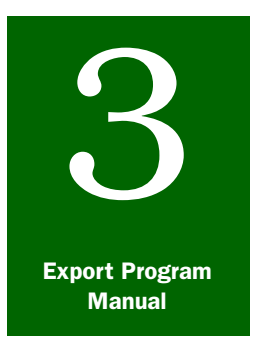

# **Contents**

**General Procedures** 

# *Completing PPQ Form 578*

[Introduction](#page-0-0) page 3-9-1 Purpose of PPO Form 578 page 3-9-1 Example [page 3-9-3](#page-2-0) Completion [page 3-9-4](#page-3-0) Corrections [page 3-9-8](#page-7-0) Distribution [page 3-9-8](#page-7-1) [Maintenance](#page-7-2) **page 3-9-8** 

## <span id="page-0-0"></span>Introduction

PPQ Form 578, Export Certificate, Processed Plant Products, is an accountable certificate used to certify processed commodities. See [Figure 3-9-1 on page-3-9-3](#page-2-1) for an example of a blank PPQ Form 578.

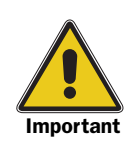

PPQ Form 578 is not a phytosanitary certificate and does not serve as a substitute for one.

It is PPQ policy that PPQ 578s can only be used to certify commodities identified by Export Services (ES) as being free of plant pests as a consequence of processing. These commodities are specified in EXCERPT in the Processed Products Menu.

## <span id="page-0-1"></span>Purpose of PPQ Form 578

The purpose of PPQ Form 578 is to assist U.S. exporters whose shipments may be placed in jeopardy if such a document is not issued. PPQ Form 578 was created by PPQ to fill a void where no other USDA agency certification existed or could be adapted. With respect to PPQ Form 578, no liability is attached to the USDA or to any of its representatives.

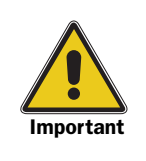

If a country requires a PPQ Form 577 or 579 for certification then a PPQ Form 578 cannot be issued.

If EXCERPT states that a PPQ Form 577 or 579 is required but the commodity is listed as ineligible for either certificate then a PPQ Form 578 cannot be issued.

Authorized Certification Officials (ACOs) should always check the export summary for additional information.

PPQ Form 578 may only be issued for those processed products listed in EXCERPT as eligible for a PPQ Form 578 in the Commodities Eligible for a PPQ 578 section of EXCERPT. ACOs cannot issue PPQ Form 578 for the following products:

- ◆ Processed products **not** listed in the Commodities Eligible for a PPQ 578 section of EXCERPT or,
- ◆ Products listed as ineligible in the Ineligible Commodities section of EXCERPT.

There are some processed products listed as eligible for both PPQ Form 577 and PPQ Form 578. In these situations, check the requirements for the commodity in the export summary as some countries will specify that a PPQ Form 577 is required and this requirement would take precedence over issuing a PPQ Form 578.

**EXAMPLE** Flour meal and soy flour are eligible for both PPQ Form 577 and 578.

If a PPQ Form 577 is not required, issue a PPQ Form 578.

<span id="page-2-0"></span>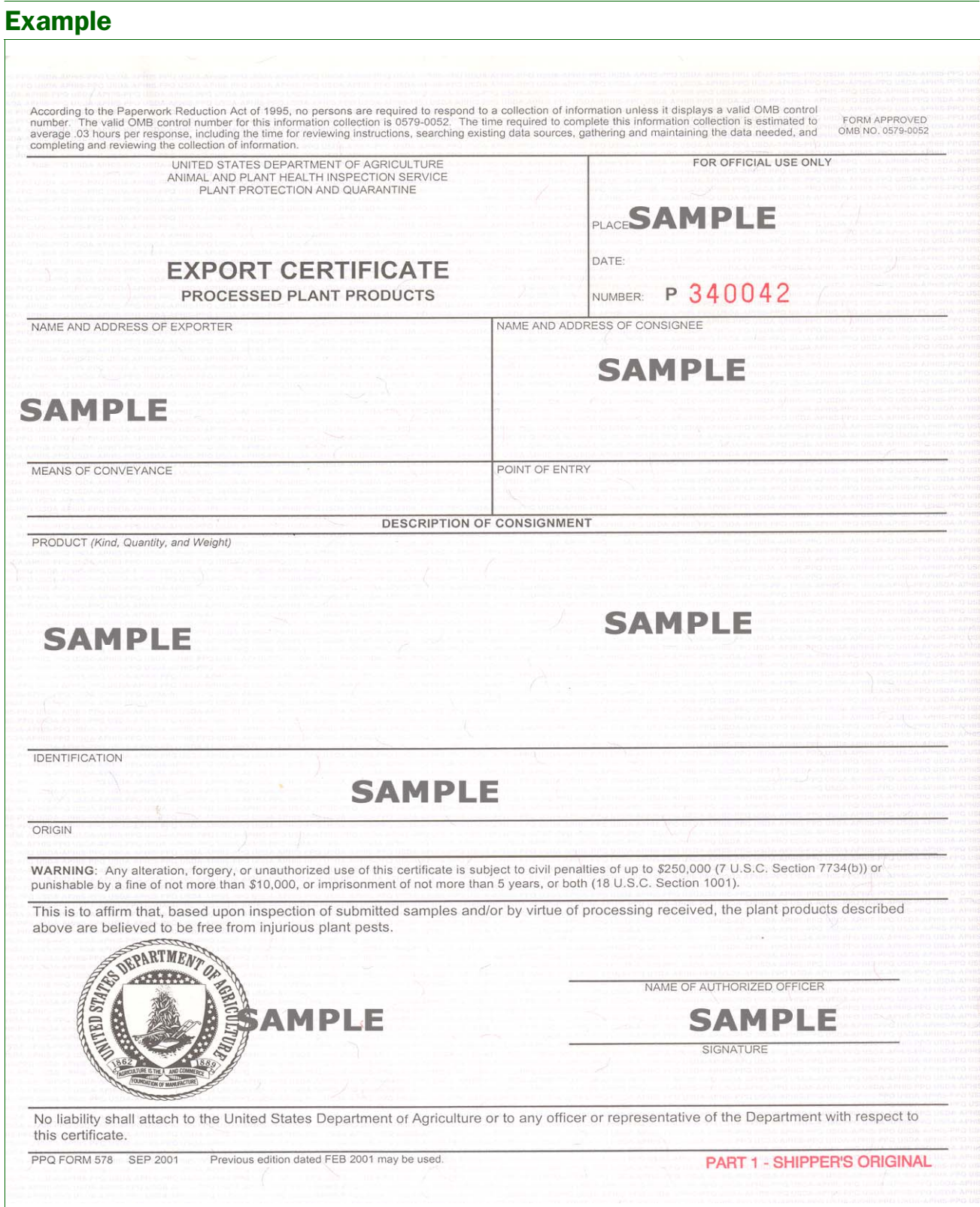

<span id="page-2-1"></span>FIGURE 3-9-1: Example of PPQ Form 578, Export Certificate, Processed Plant Products (blank)

## <span id="page-3-0"></span>Completion

See [Table 3-9-1 on page-3-9-4](#page-3-1) for specific instructions, techniques, and examples about how to complete PPQ Form 578.

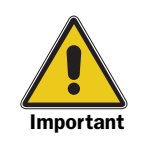

Prepare all export certificates in English. They can be handwritten or typed unless specified otherwise in an Export Summary. Handwritten certificates must be legible and must be written using upper case (capital) letters. Some foreign countries will not accept certificates with alterations, errors, or erasures. See *Example* on [page 3-9-3](#page-2-0).

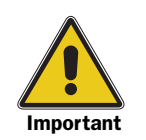

Additional declarations (ADs) are **prohibited** on PPQ Form 578. Therefore, do not add statements about a superseded certificate, even though ACOs may replace and void PPQ Form 578.

Treatments cannot be certified on PPQ Form 578.

If certification for freedom from animal diseases is required, refer exporters to PPQ Veterinary Regulatory Services (VRS) for letterhead statements to attest to freedom from specific animal diseases. Do not attach these statements to certificates.

If certification on radiation levels is required, refer exporters to Technical Office for International Trade, U.S. Department of Agriculture, Building 1070, BARC-EAST, Beltsville, Maryland 20705; phone 301-344-2845.

#### <span id="page-3-1"></span>TABLE 3-9-1: Instructions to Complete PPQ Form 578, Export Certificate, Processed Plant Products

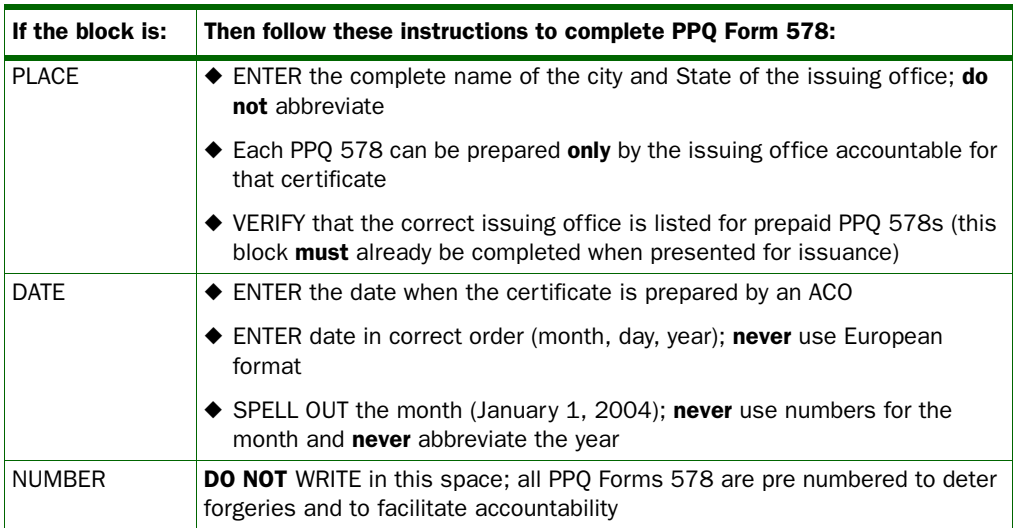

CONTINUE to the NAME AND ADDRESS OF EXPORTER Block on the next page.

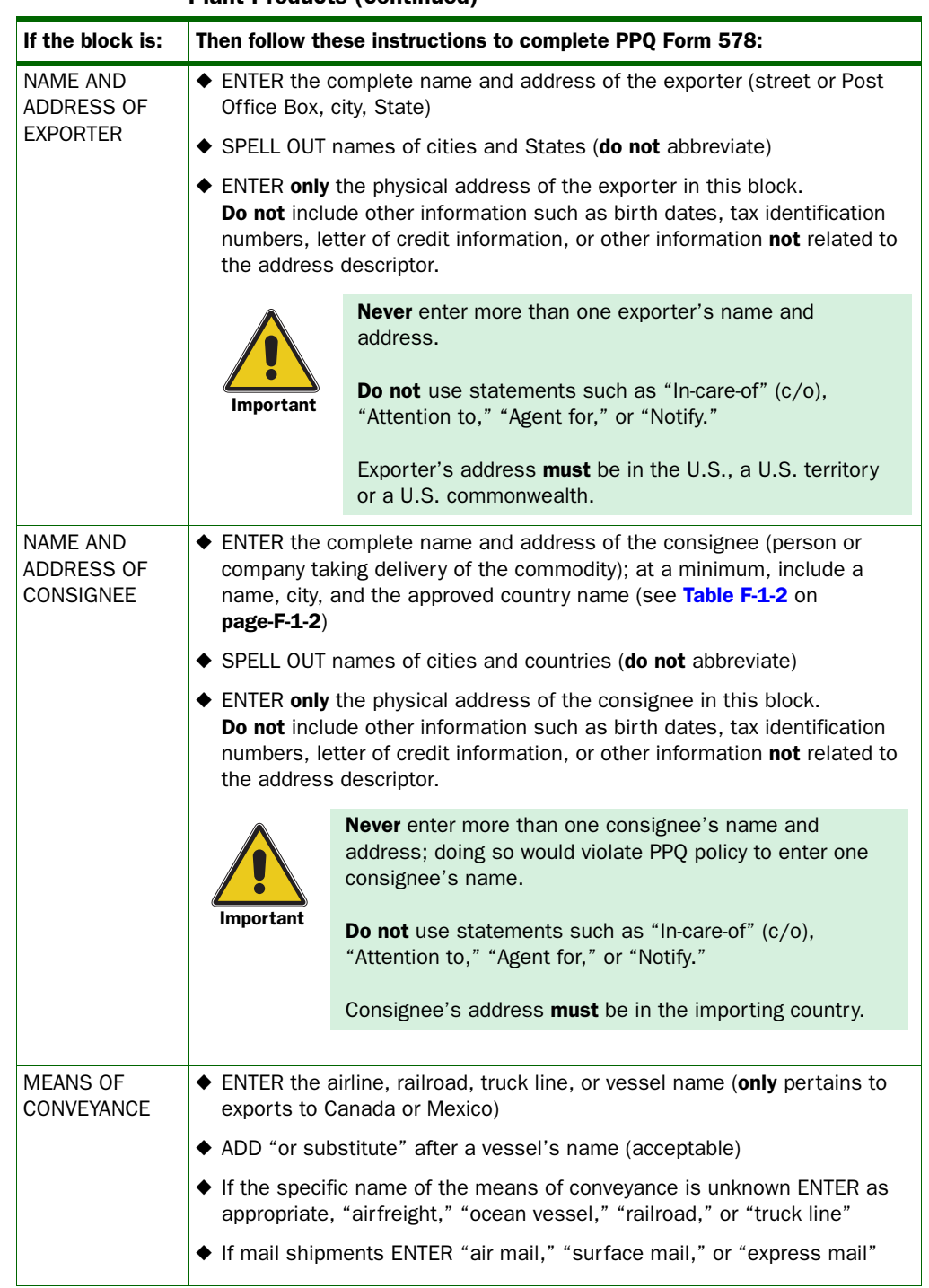

#### TABLE 3-9-1: Instructions to Complete PPQ Form 578, Export Certificate, Processed Plant Products (continued)

CONTINUE to the POINT OF ENTRY Block on the next page.

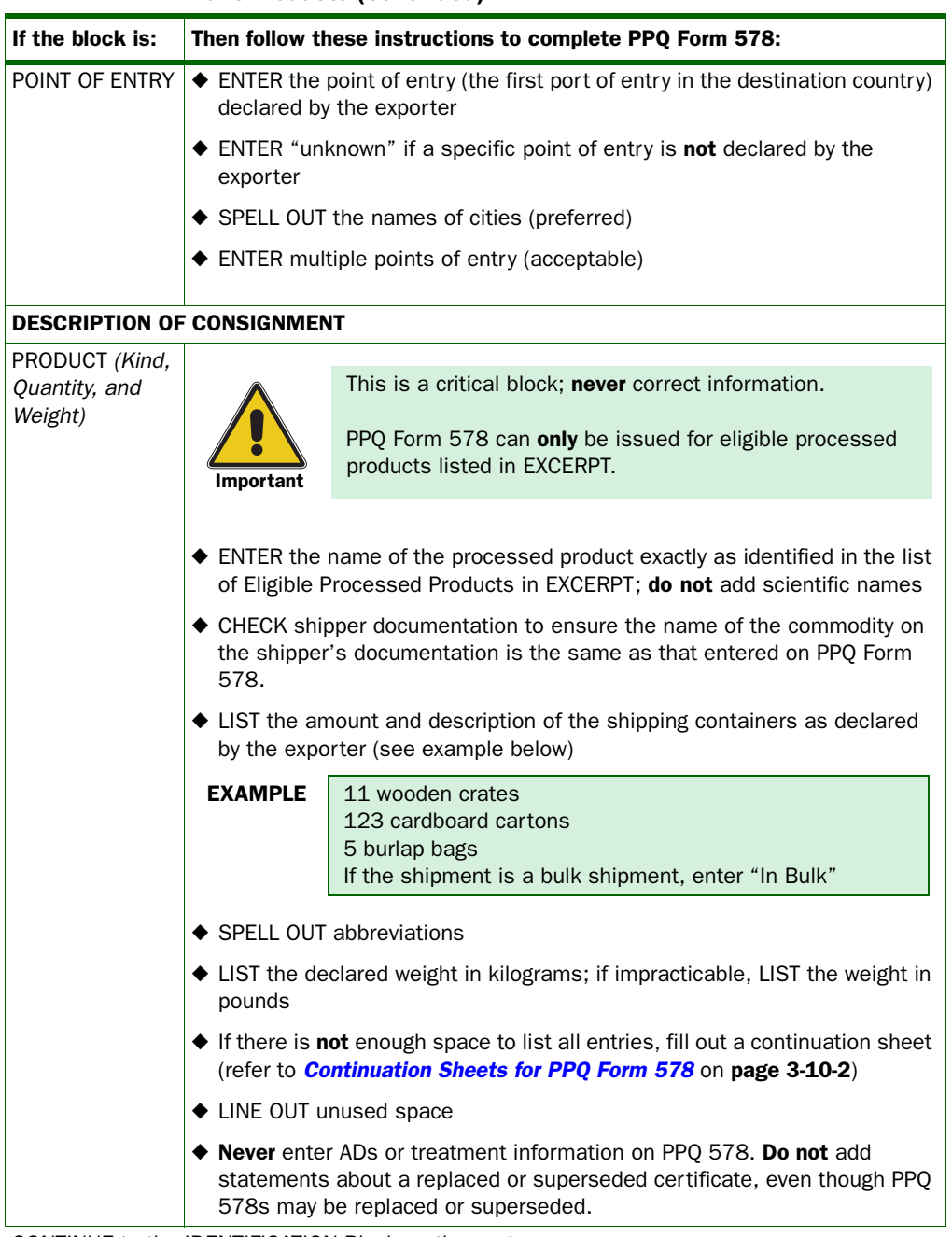

#### TABLE 3-9-1: Instructions to Complete PPQ Form 578, Export Certificate, Processed Plant Products (continued)

CONTINUE to the IDENTIFICATION Block on the next page.

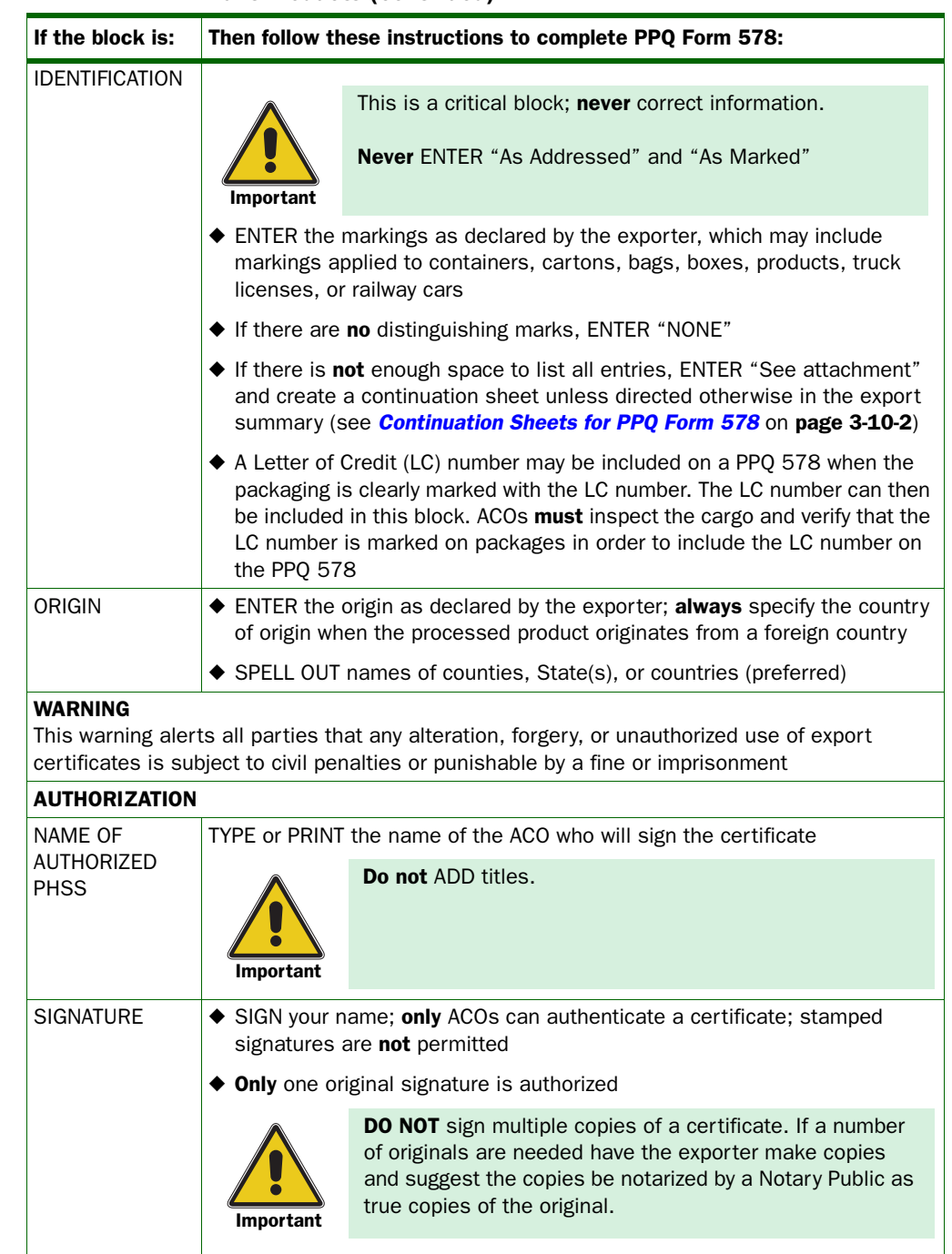

#### TABLE 3-9-1: Instructions to Complete PPQ Form 578, Export Certificate, Processed Plant Products (continued)

# <span id="page-7-0"></span>**Corrections**

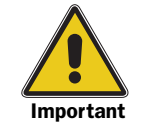

Do not allow errors on certificates when the export summary specifically states that the certificates may contain no errors.

Never correct information entered in the critical blocks on certificates, unless directed otherwise in the export summary.

Never delete entire entries or use opaque correction fluid or correction tape.

If acceptable by the foreign country (see the definition of each certificate in the export summary), you may correct information in noncritical blocks of certificates.

To correct a typographical error in a noncritical block, use a straight line to line-out the incorrect entry. Initial the correction.

**EXAMPLE** This is a corrected typography error in a noncritical block. typographical (*lec*)

When there is evidence an export certificate has been altered by someone other than an ACO, in violation of 7CFR 353, follow the guidelines for determining the action to take. See *Special Programs • Export Certification Violations* on page 5-3-1.

## <span id="page-7-1"></span>**Distribution**

Refer to *Distribution of PPQ Form 578* on page 3-14-3.

#### <span id="page-7-2"></span>**Maintenance**

Refer to *Keeping Records* on page 3-14-1.